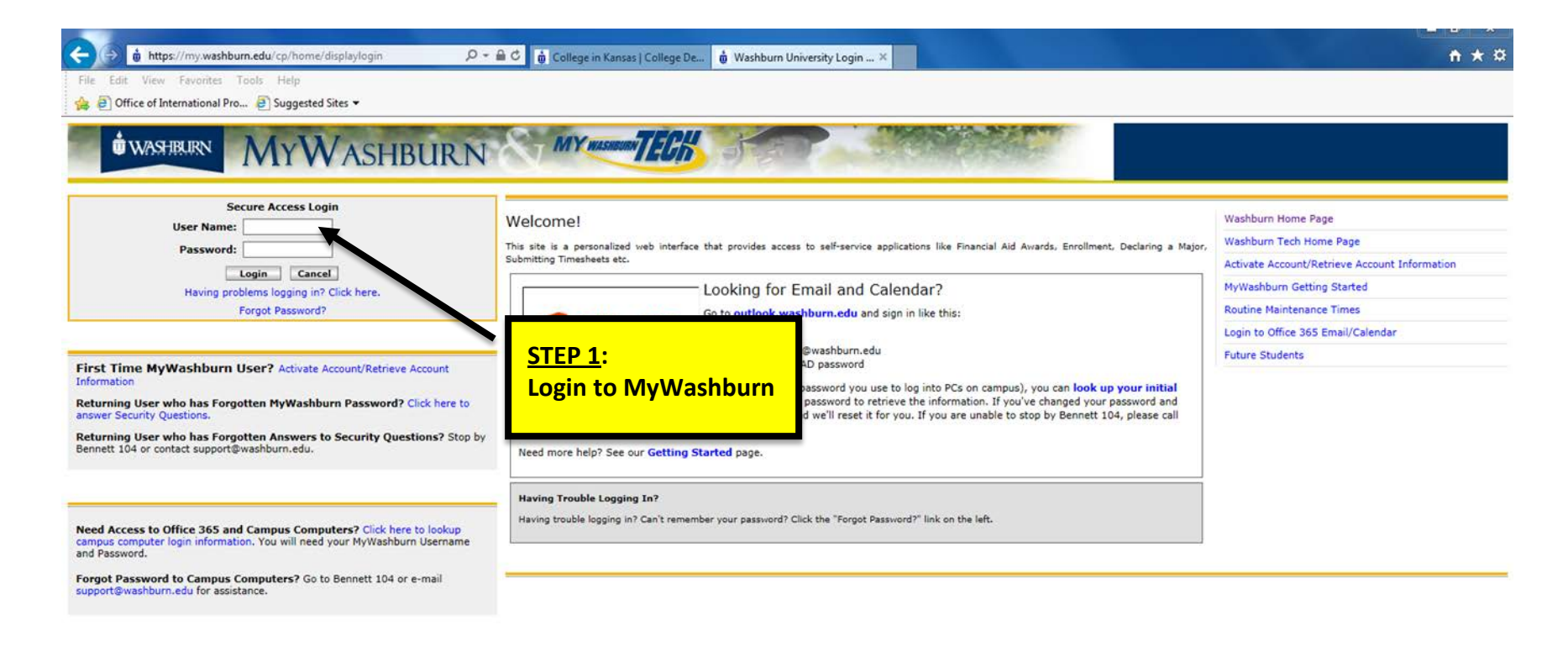

Copyright @ SunGard Higher Education 1998 - 2011.

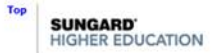

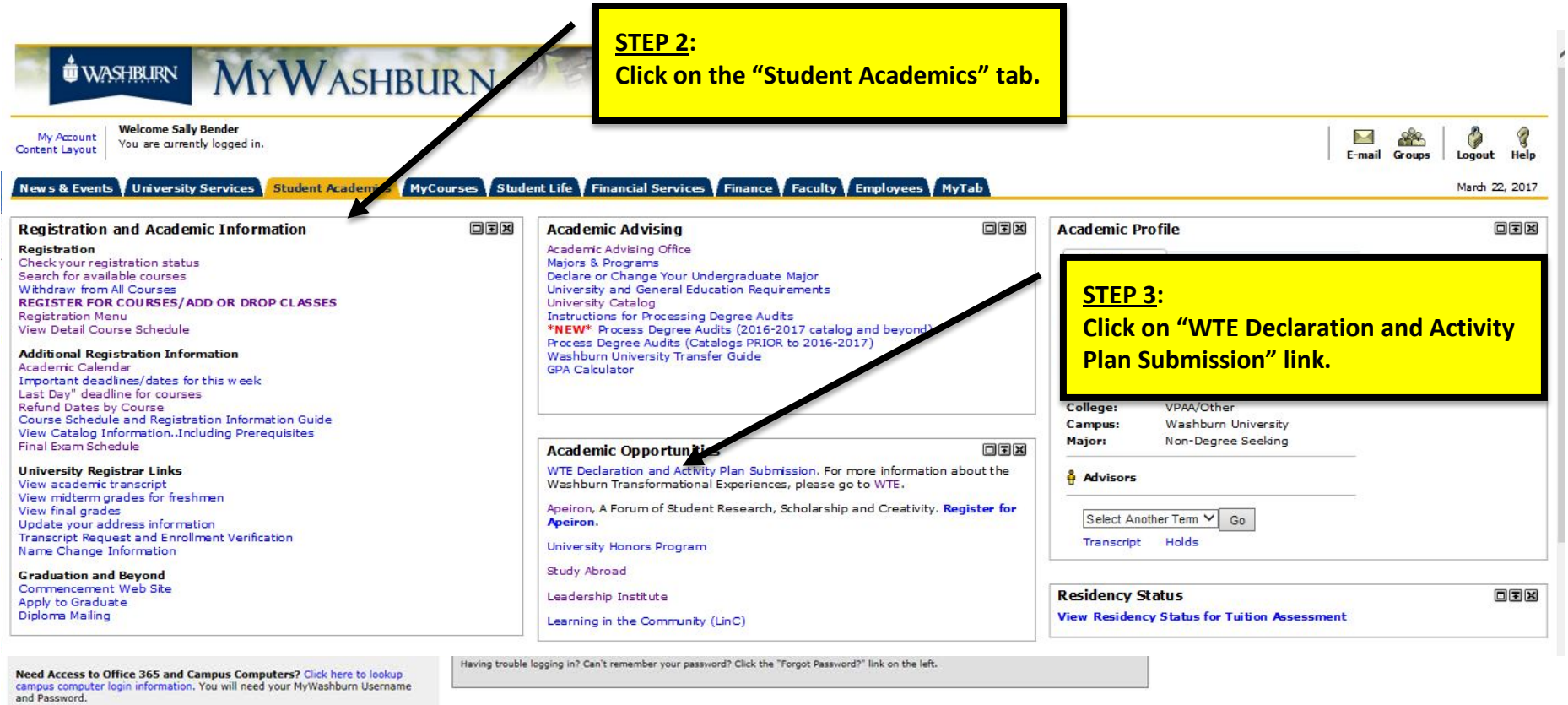

Forgot Password to Campus Computers? Go to Bennett 104 or e-mail<br>support@washburn.edu for assistance.

Copyright @ SunGard Higher Education 1998 - 2011.

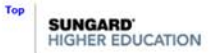

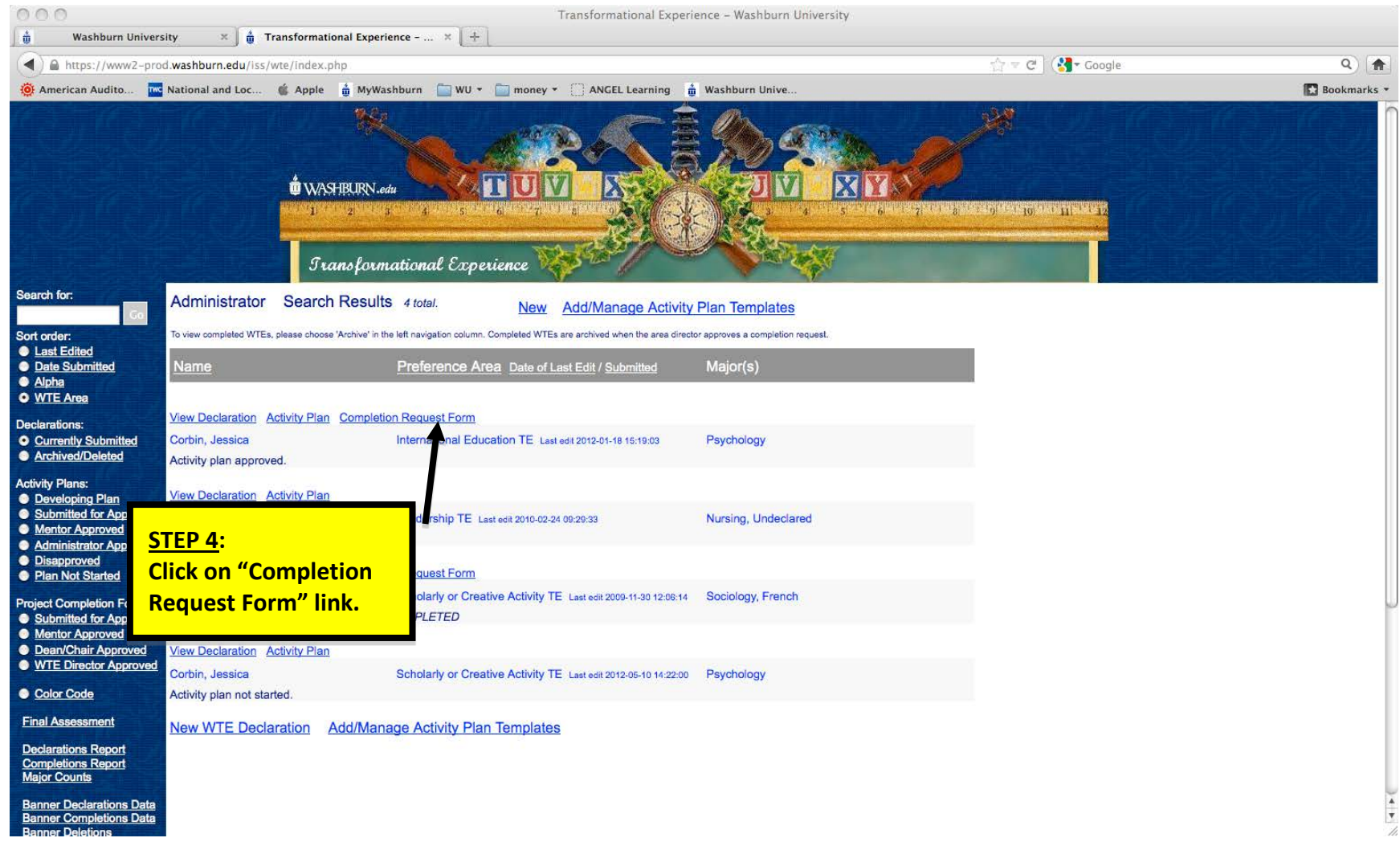

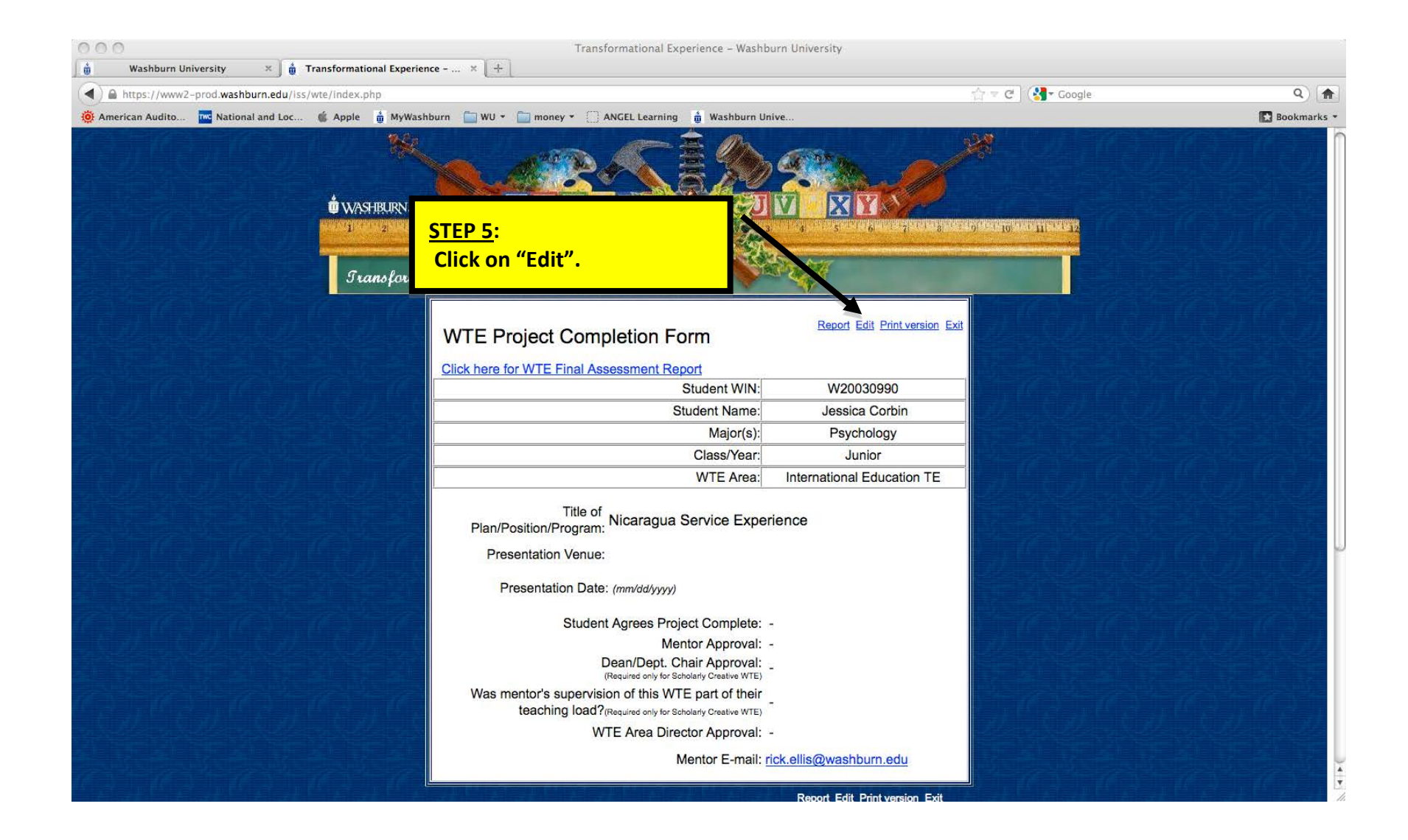

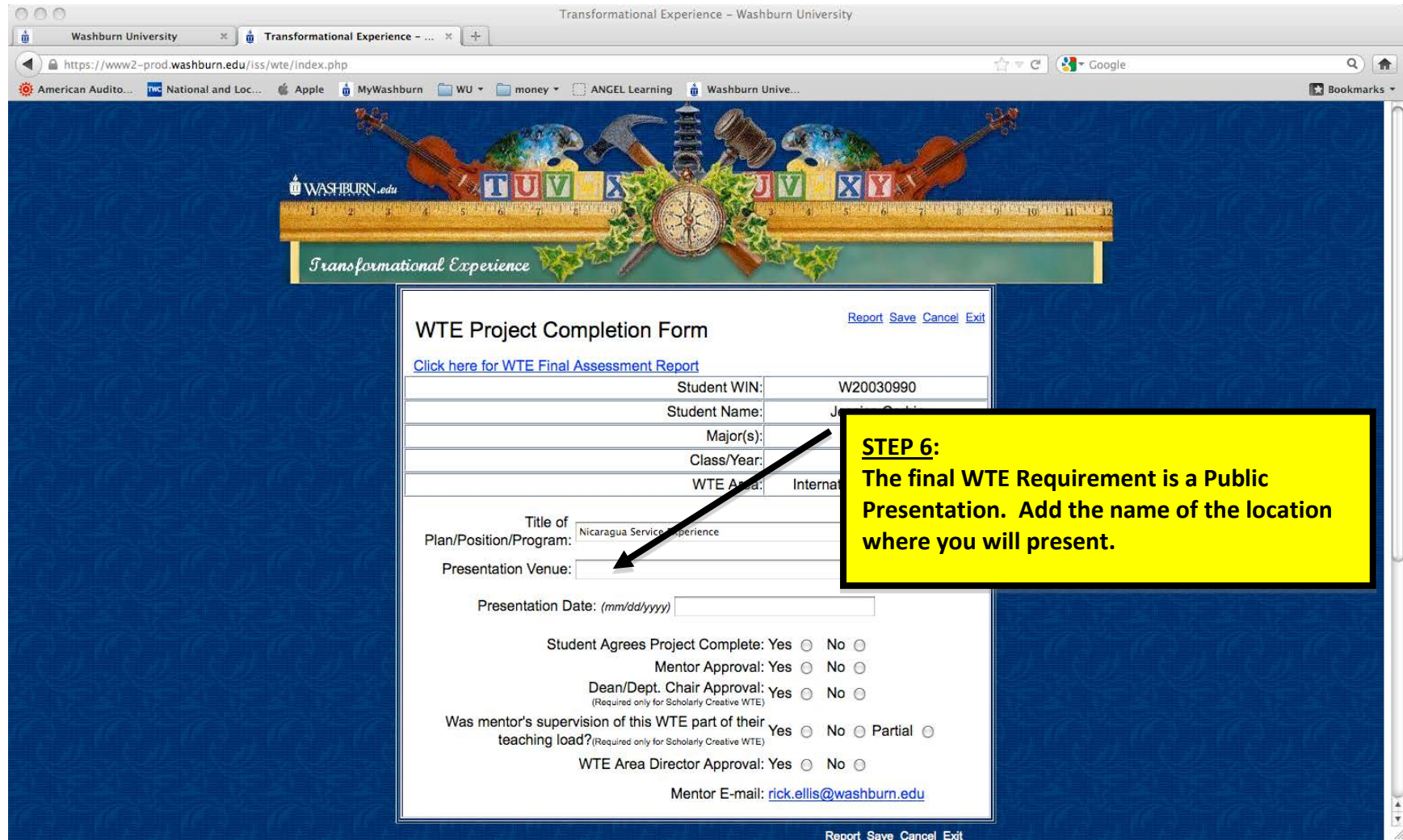

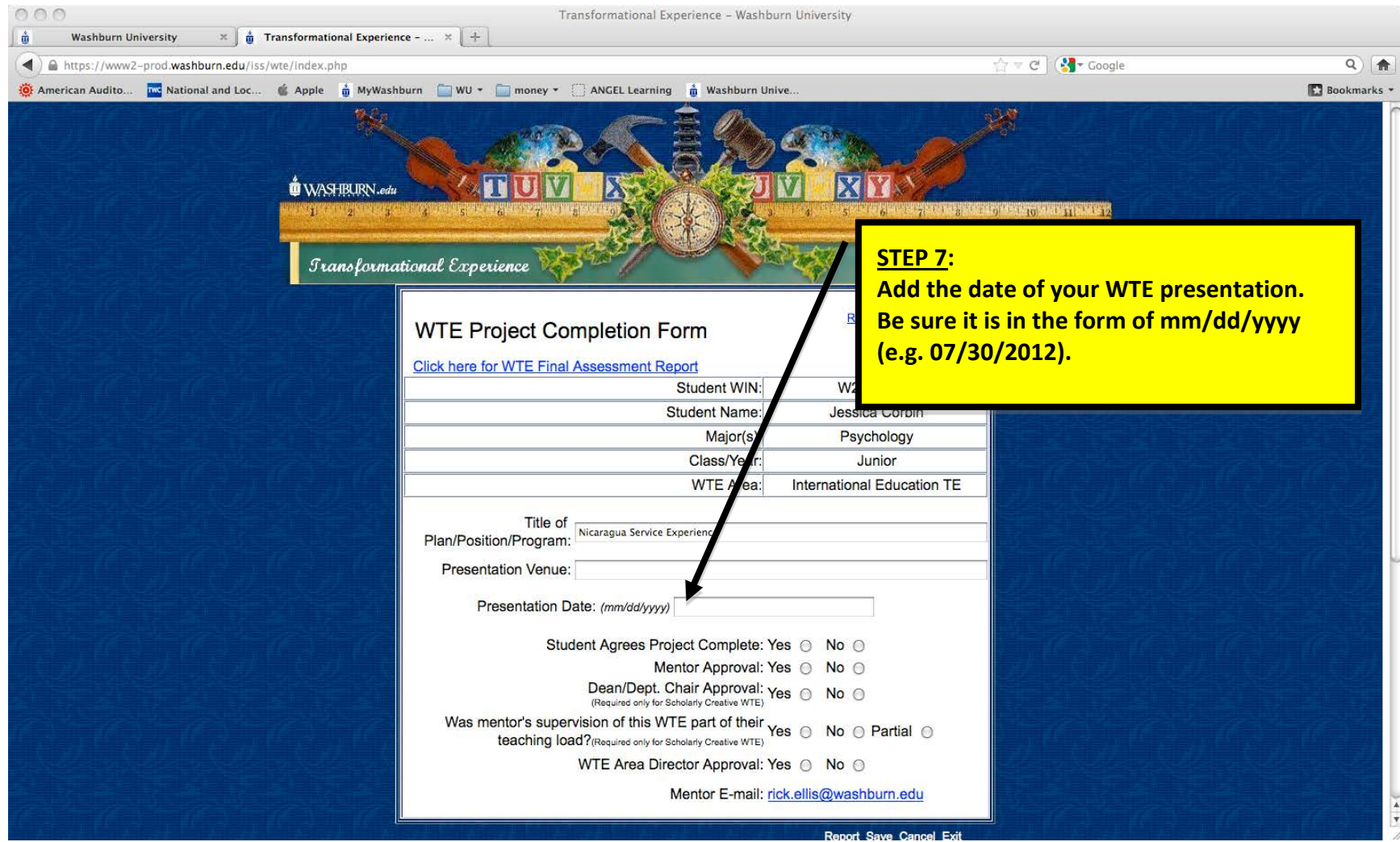

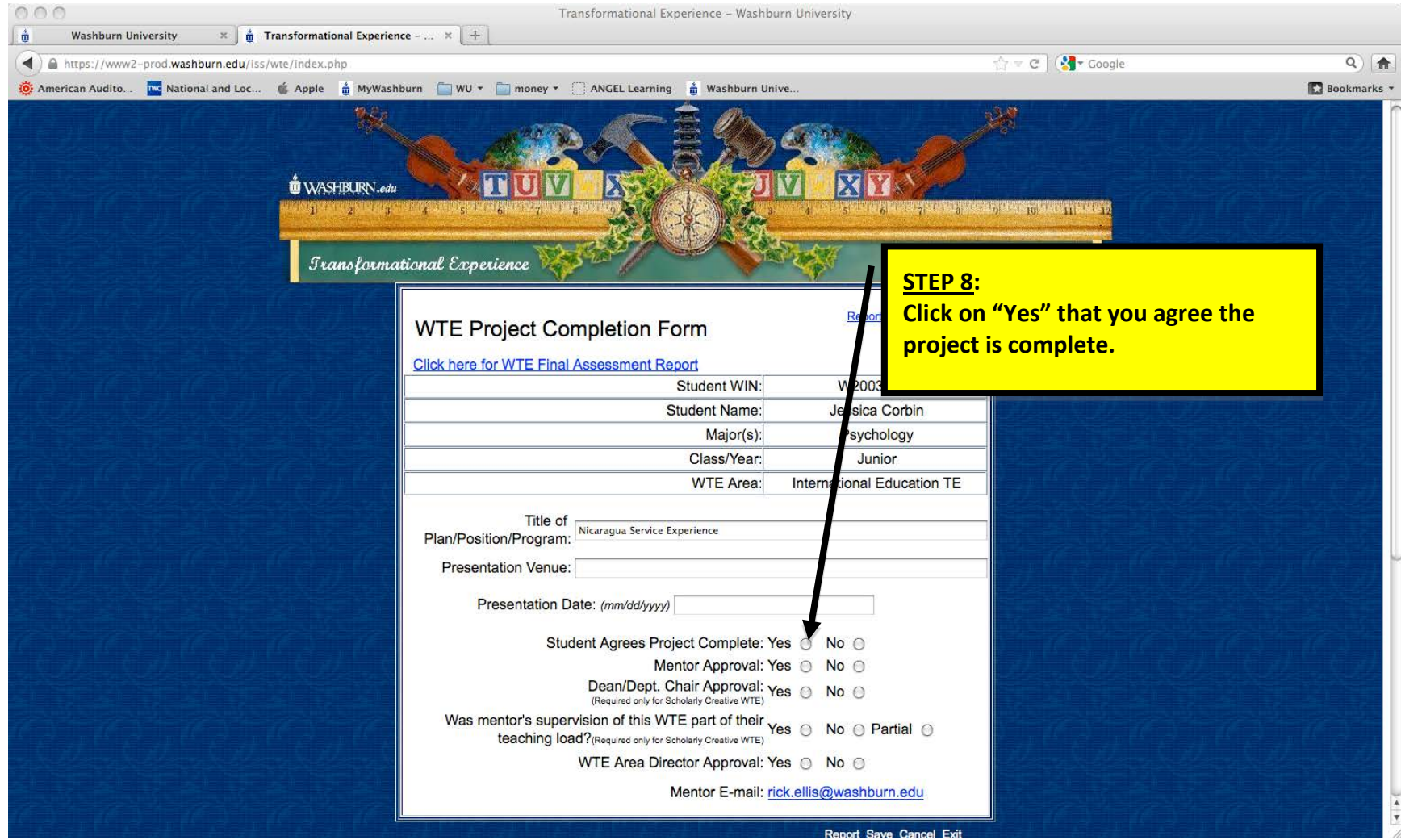

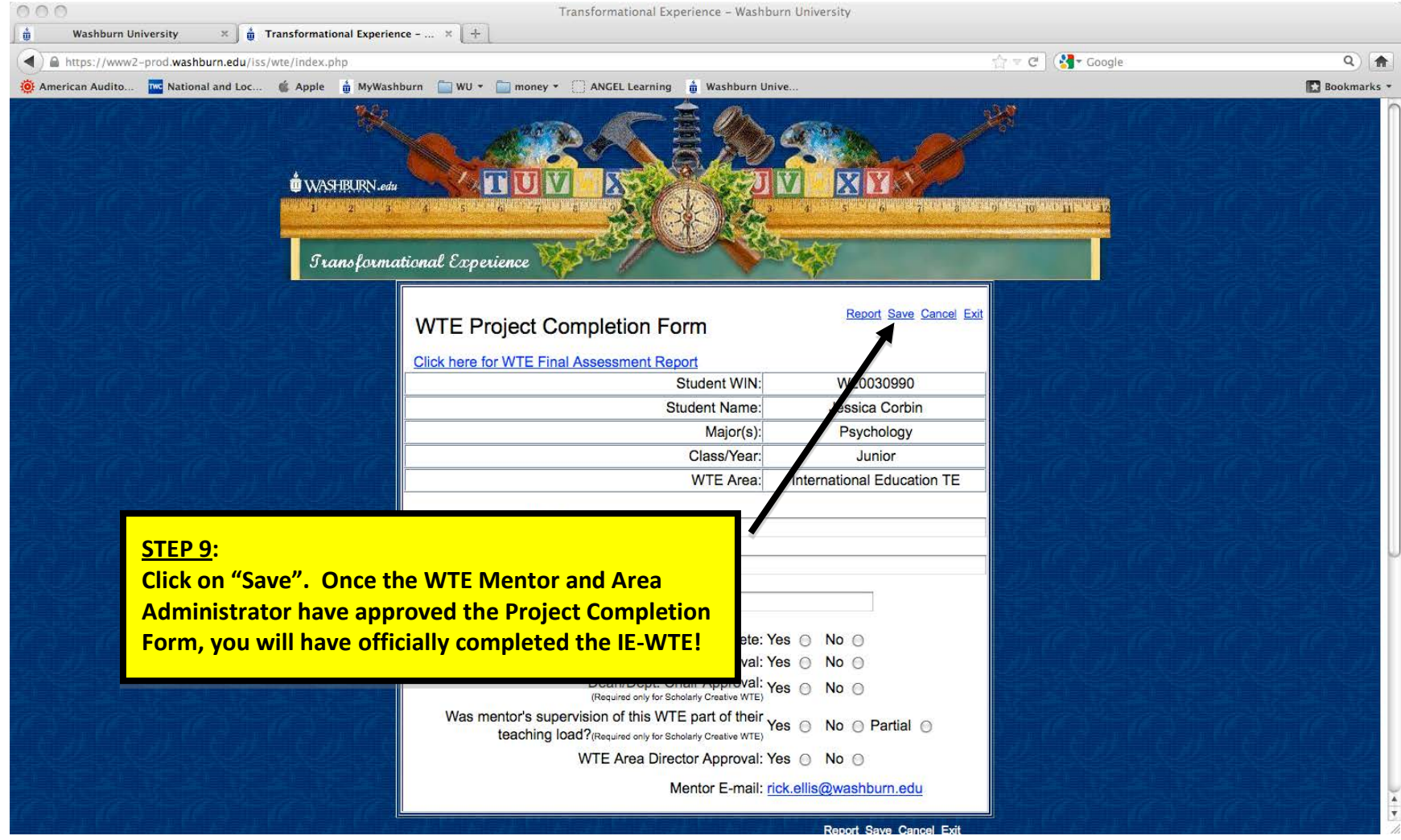